## СОЗДАНИЕ БАЗЫ ДАННЫХ ЭЛЕКТРОННОЙ БИБЛИОТЕКИ ПО СПЕЦИАЛЬНОСТИ «МЕНЕДЖМЕНТ»

Макалада «Менеджмент» адистигине карата Joomla CMSтин жардамы менен электрондук китепкананы түзүү, жана китепканалардын максаттары, критериялары жана форматтары жөнүндө каралган.

В статье рассматривается создание электронной библиотеки для специальности «Менеджмент» с помощью Joomla CMS, а так же о задачах, критериях и форматах ดีนดีขนดmer

This article describes how to create an electronic library for the specialty "Management" with Joomla CMS, as well as the tasks, criteria and format libraries.

Электронная библиотека в целом в нынешнее время приобретает все большее значение, как один из важнейших элементов библиотечно-информационной деятельности в целом, и библиотеки в частности. Это обусловлено тем, что информационные технологии все глубже проникают во все сферы жизнедеятельности человека. И для библиотеки, как организации, осуществляющей хранение и перелачу информации во времени и пространстве, электронная библиотека является очень важным компонентом, как хранитель информации.

В общем случае под электронной библиотекой или полнотекстовой базой данных понимается распределенная информационная система, позволяющая накапливать, хранить и использовать разнообразные коллекции электронных документов. Сегодня на смену информационному обслуживанию на печатных носителях пришло обеспечение пользователей на основе доступа к электронным документам через глобальную сеть передачи данных - Интернет. Используемые технологии и методики должны соответствовать специфике обозначенных информационных потребностей, рациональной организации массива электронных документов, сформированного по избранным критериям отбора. Посредством электронных библиотек могут быть решены следующие залачи:

-обеспечение более широкого доступа к документам, предоставление которых читателям затруднено или ограничено (редких книг, фотоальбомов, рукописных книг, диссертаций и т. п.);

-организация фондов документов/данных, существующих исключительно в электронной форме, их каталогизация и обеспечение доступа к ним потребителям информации; предоставление пользователям качественно новых возможностей работы с большими объемами электронных данных.

Форматы размещаемых в электронных библиотеках произведений можно разделить на две категории — форматы, предназначенные для чтения текста online и форматы, предназначенные для скачивания на компьютер читателя.

Основные задачи электронных библиотек - интеграция информационных ресурсов и эффективная навигация в них. К основным особенностям электронных библиотек следует отнести: профильность хранимой информации, то есть наличие определенной концепции формирования информационного пространства, доступного пользователю, и политика ее реализации; инвентаризацию, в частности каталогизацию (в самом широком смысле), объектов и различных их объединений, образующих это информационное пространство.

Преимущества электронных библиотек рассмотрим на примере Фундаментальной библиотеки Таразский государственный университет им. Дулати, г. Тараз: оперативность -

если нашел книгу с файлом, лостаточно нажать «горячую клавишу», и полный текст появится на экране; единая точка доступа - нет необходимости бегать от алфавитного каталога к картотеке статей, от зала одних изданий к залу других; эффективная защита библиотеки и читатели защищены от сетований на вырванные страницы или потрепанные края страниц или на то, что книга оставлена читателем в троллейбусе, а значит, для фонда утеряна безвозвратно; доступность недоступного - становятся доступными для значительного большего числа пользователей документы, имеющиеся в библиотеке в ограниченном количестве или в единственном экземпляре; не просто чтение - появляется возможность редактировать, соединять, добавлять, вводить подразделы, перестраивать и т. д., и в то же время электронный документ может быть абсолютно защищен от любого внешнего воздействия, кроме простого чтения с экрана; оперативный расширенный поиск - возможно быстрое и качественное сканирование (отыскание) имен, определенных слов или фраз в большом документе; удобство хранения - сохранение фондов литературы в машиночитаемой форме существенно более экономно и удобно, нежели в традиционных хранилищах (отсюда экономия площадей и помещений библиотек); всегда рядом пользователь получает информацию независимо от времени и места нахождения, своего или библиотеки; таким образом, читатель может стать удаленным пользователем библиотеки. Кроме того, это способствует развитию дистанционного образования, а также отвечает другим задачам современного образовательного процесса.

В результате анализа было выяснено, что большинству критериев удовлетворяет Библиотека. С учетом анализа, при создании ТЭБ было Техническая Электронная предусмотрено следующее:

тематический охват - без ограничений;

 $\bullet$ поисковая система предоставляет два вида полнотекстового поиска: по описанию книги и по ее содержанию;

- используется два вида классификации книг УДК и упрощенная;
- библиографическое описание книги соответствует стандарту UNIMARK;
- условия доступа к ресурсам бесплатно с регистрацией;
- формат представления данных: rar, zip, djv, chm, pdf, doc, txt, html.

Сегодня существует определенная дилемма у пользователей, решивших сделать свой сайт. Она заключается в трудности выбора CMS - системы управления сайтом. Таких систем существует огромное количество. Однако есть некоторые самые популярные и достаточно простые в использовании. Одной из таких является CMS Joomla. Эта система зарекомендовала себя, как достаточно простая, удобная и безопасная. Большего и не нужно для такого ПО. Популярность ей обеспечила доступность, поскольку любой пользователь может совершенно бесплатно скачать любую существующую версию в Сети, а также различные дополнения: модули, плагины, шаблоны и т.л.

Joomla система управления содержимым, написанная на языке PHP. использующая в качестве хранилища базу данных MySQL. Является свободным программным обеспечением, распространяемым под лицензией GNU GPL. PHP - это язык программирования, созданный для генерации HTML страниц на веб-сервере и работы с базами данных. В настоящее время поддерживается подавляющим большинством хостинг-провайдеров. Входит в LAMP - «стандартный» набор для создания веб-сайтов (Linux, Apache, MySOL, PHP (Python или Perl)).

В области программирования для Сети, РНР – один из популярнейших скриптовых языков (наряду с JSP, Perl и языками, используемыми в ASP.NET) благодаря своей простоте, скорости выполнения, богатой функциональности и распространению исходных колов на основе лицензии РНР. РНР отличается наличием ядра и подключаемых модулей. «расширений»: для работы с базами данных, сокетами, динамической графикой, криптографическими библиотеками, документами формата PDF и т.п. Любой желающий может разработать своё собственное расширение и подключить его. Существуют сотни расширений, однако в стандартную поставку входит лишь несколько десятков хорошо зарекомендовавших себя. Интерпретатор РНР подключается к веб-серверу либо через молуль, созданный специально для этого сервера (например, для Apache или IIS), либо в качестве CGI приложения.

Joomla CMS включает в себя различные инструменты для изготовления веб-сайта. Важной особенностью системы является минимальный набор инструментов при начальной установке, который дополняется по мере необходимости. Это снижает загромождение административной панели ненужными элементами, а также снижает нагрузку на сервер и экономит место на хостинге. Joomla CMS позволяет отображать интерфейс фронтальной и административной части на любом языке. Каталог расширений содержит множество языковых пакетов, которые устанавливаются штатными средствами администрирования. Доступны пакеты русского, украинского и ещё некоторых языков стран СНГ.

Рассмотрим поэтапно, полноценную электронную библиотеку специальности «Менеджмент» ТарГУ им. М.Х. Дулати. На рисунке ниже вы видите то, каким будет наш сайт после прохождения всех этапов инструкции и наполнения:

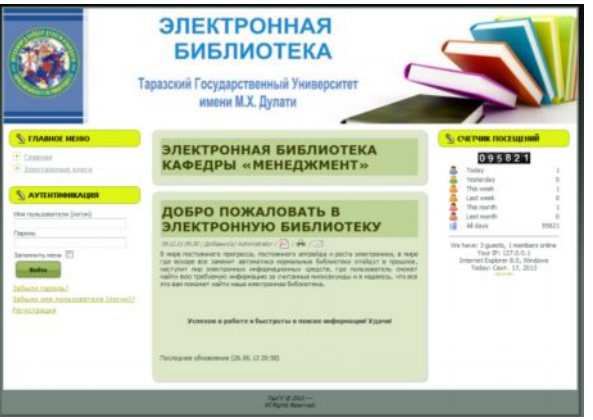

Рис. 1. Главная страница библиотеки

Создавать базу данных для Joomla мы будем с помощью утилиты phpMyAdmin. Программа phpMyAdmin написана на языке PHP специально для работы с сервером баз данных MySQL, она предоставляет удобный графический интерфейс, с помощью которого можно создавать базы данных, удалять базы данных выбирать кодировку таблиц баз данных, создавать новые таблицы в базе данных, добавлять и удалять атрибуты и кортежи в таблицах. У данной программы есть консоль, в которой можно писать запросы на языке SQL, специально для тех, кому неудобно пользоваться графическим интерфейсом.

Именно при помощи утилиты phpmyadmin мы создадим базу данных для Joomla, если вы устанавливаете Joomla на Denwer, то необходимости в установки phpmyadmin y вас нет, она уже установлена. Прежде чем запустить phpmyadmin не забудьте запустить Денвер. После того, как Денвер будет запущен, открывайте браузер и в адресную строку напишите:

> 目く三国同PHP 1 localhost/tools/phpmyadmin

После того, как запустим phpmyadmin, необходимо будет перейти по вкладке «Базы данных» и мы увидим:

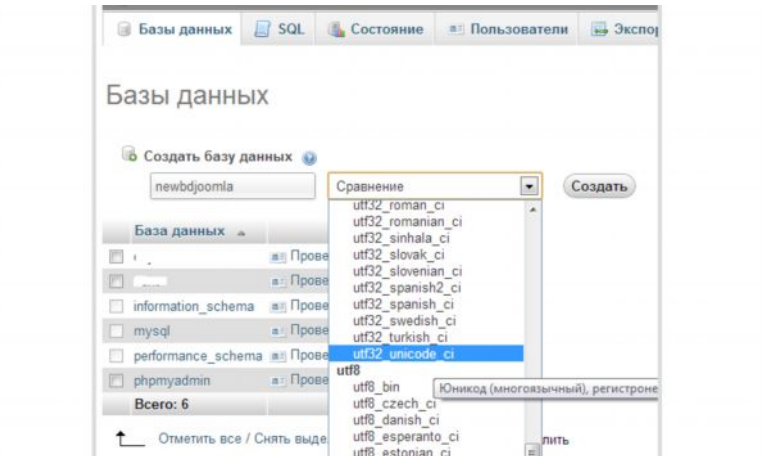

Рис 2. Создание базы данных Joomla в phpMyAdmin

В разделе электронные книги находятся все книги, которые были загружены от А до Я:

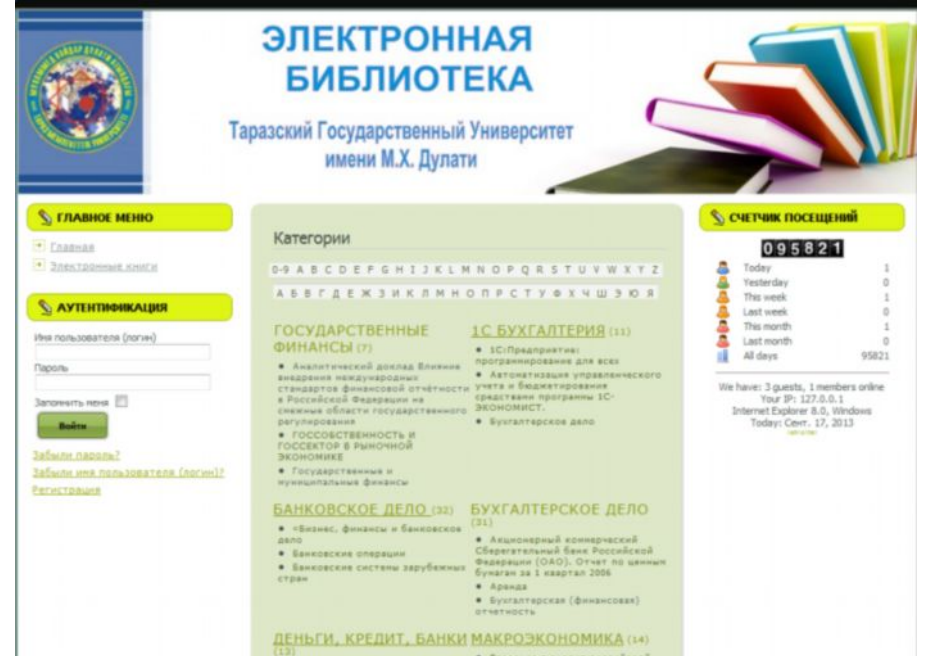

## Рис 3. Страница «Категории»

Ниже каждый желающий может зарегистрироваться и так же загружать свои книги.

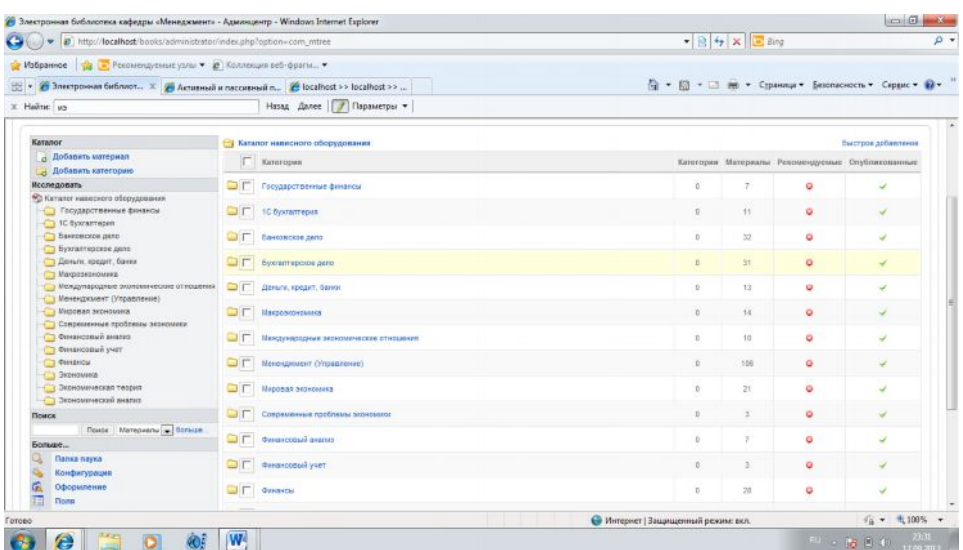

Рис 4. Добавление книг

| 28 localhost >> localhost >> books >> iss_mt (inks (phpMyAdmin 2.6.1 Windows Internet Eastpray<br>(Bissa) w E http://localhort/Tools/phomosomatistics.php                                                                                                    |  |                                                                |             |                               |                             |                           |                                      |                |                                                      | $=$ $R +$ $\times$ $=$ $\Delta n$                                                                      |                      | $p$ .     |
|----------------------------------------------------------------------------------------------------|--|----------------------------------------------------------------|-------------|-------------------------------|-----------------------------|---------------------------|--------------------------------------|----------------|------------------------------------------------------|----------------------------------------------------------------------------------------------------|----------------------|-----------|
| Witnesser A. Personnuncular v C Konvenies schippen                                                                                                    |  |                                                                |             |                               |                             |                           |                                      |                |                                                      |                                                                                                    |                      |           |
| ВВ + 20 Электронная библиотеки. 26 Активный и пассивный п., 20 Iscolhost > > Iscolhost  X                                                                                                    |  |                                                                |             |                               |                             |                           |                                      |                |                                                      | ◎ → 四 → □ ※ → Cypavria + Sconscious + Cappic + ■ +                                                     |                      |           |
| X Home as                                                                                                    |  |                                                                |             |                               | Низа, Далее   7 Параметры - |                           |                                      |                |                                                      |                                                                                                    |                      |           |
|                                                                                                    |  | Cepten: Ellocalhost I (U): Ebbooks I ratiness : Ellos mt links |             |                               |                             |                           |                                      |                |                                                      |                                                                                                    |                      |           |
|                                                                                                    |  |                                                                |             |                               |                             |                           |                                      |                |                                                      | [Currentes   Obsop   S.C.   Negata   M.Bernsons   N.Sacrage   S.Onspaggal     Osacrats   X Naveroscars |                      |           |
| phpMyAdmin                                                                                                    |  | <b>Florida</b>                                                 | <b>Terr</b> |                               |                             |                           | Сравников Атрибуты Нопь По умолчанию | Дологиктельно  | Лийстини                                             |                                                                                                    |                      |           |
| 4 四 月中                                                                                                    |  | T link id                                                      | inti (1)    |                               |                             | f(x)<br>NULL.             |                                      | zuto increment | <b>ノ×原型型</b>                                         |                                                                                                    |                      |           |
|                                                                                                    |  | link came                                                      |             | narchar(256) util personal ci |                             | Re                        |                                      |                | $2 \times 191$ 13 $\frac{1}{10}$ $\frac{1}{10}$      |                                                                                                    |                      |           |
| Ed:<br>Dooks (35)<br>$\cdot$                                                                                                    |  | all allas                                                      |             | varchan256) utfil general cl  |                             | B <sub>2</sub>            |                                      |                | <b>ノ×原制型学</b>                                        |                                                                                                    |                      |           |
|                                                                                                    |  | Ink desc                                                       |             | mechanised util personal ci-  |                             | Re                        |                                      |                | $X \times \mathbb{R} \times \mathbb{R}$              |                                                                                                    |                      |           |
| <b>INCON AL CAND CONTROL</b><br>of the red country.<br><b>BE</b> you ad interligencer<br>go at coderfelds<br>图 (b) H, fercentral<br>图 joy of feldypes<br><b>BE</b> los int Andysis att<br>to a st findiyers into<br>图 bit of inages<br><b>E</b> on at Internetic<br><b>ED Structures</b> |  | user id                                                        | int(11)     |                               |                             | $E_{2}$<br>$\mathfrak{g}$ |                                      |                | / X 图 原 页                                            |                                                                                                    |                      |           |
|                                                                                                    |  | ink ists                                                       | mit113      |                               |                             | X <sub>2</sub><br>a       |                                      |                | AX 17 13 TO                                          |                                                                                                    |                      |           |
|                                                                                                    |  | link votes                                                     | ing(1)      |                               |                             | Дa<br>$\mathfrak{a}$      |                                      |                | ノ×田田豆                                                |                                                                                                    |                      |           |
|                                                                                                    |  | link rating                                                    | decimal7.61 |                               | <b>LEASEWHEEL AM</b>        |                           | 0.033000                             |                | <b>AXEET</b>                                         |                                                                                                    |                      |           |
|                                                                                                    |  | I link featured                                                | smaling(5)  |                               |                             | Дa<br>a                   |                                      |                | ノ× 图 B T                                             |                                                                                                    |                      |           |
|                                                                                                    |  | Tink published finyint(4)                                      |             |                               |                             | B <sub>2</sub><br>ø       |                                      |                | <b>/ X m m m</b>                                     |                                                                                                    |                      |           |
|                                                                                                    |  | link approved int(4)                                           |             |                               |                             | A*<br>$\theta$            |                                      |                | ノ×原 B B                                              |                                                                                                    |                      |           |
| 图 24.76.83                                                                                                    |  | link template                                                  |             | varchan256) utfi general cl   |                             | B <sub>3</sub>            |                                      |                | <b>ノメ商 誤 頂 下</b>                                     |                                                                                                    |                      |           |
| 图 34. of years.                                                                                                    |  | <b>xirius</b>                                                  | test        | utili commod ci               |                             | $E_{\rm R}$               |                                      |                | <b>/ × Ⅲ Ⅲ Ⅲ 円</b>                                   |                                                                                                    |                      |           |
| ED (M_nt_neatra)<br>ED DA, NL WARNA                                                                                                    |  | imotology.                                                     | text        | utë general ci                |                             | $\Delta$ a                |                                      |                | $\rightarrow$ $\times$ $\blacksquare$ $\blacksquare$ |                                                                                                    |                      |           |
| ER ina ret easycrical                                                                                                    |  | <b>Time</b> tadase                                             | test        | util general ci               |                             | f(x)                      |                                      |                | / X 間 関 度 面                                          |                                                                                                    |                      |           |
| <b>IT ON IN INSIDER</b><br><b>FR</b> Ed. Senior/Sends                                                                                                    |  | internal motes text                                            |             | utili pemalal ci              |                             | Дa                        |                                      |                | <b>XXIII</b> BALLE                                   |                                                                                                    |                      |           |
| <b>IN OK MATARIANOAS</b>                                                                                                    |  | antesing                                                       | inti(1)     |                               |                             | f(x)<br>$\alpha$          |                                      |                | <b>/ X m m m</b>                                     |                                                                                                    |                      |           |
| <b>69</b> Inc. Machinevilled variousness<br><b>PR</b> Inc. of a dealers should know and                                                                                                    |  | link created                                                   | cluteterse  |                               |                             | Дè                        | 0300-00-00 00:00:00                  |                | $2 \times 22 = 7$                                    | IT.                                                                                                    |                      |           |
| <b>IN</b> OS should will a solicity<br><b>BB</b> can internative street within an                                                                                                    |  | T publish up                                                   | datetime    |                               |                             | II.3                      | 0300-00-00 00:00:00                  |                | / X 图 限 屏                                            |                                                                                                    |                      |           |
| I prosp.                                                                                                    |  |                                                                |             |                               |                             |                           |                                      |                |                                                      | <b>О Интернет   Защищенный разове вст.</b>                                                             |                      | 信。 九100%。 |
| <b>Allen</b><br>۰<br><b>COL</b>                                                                                                    |  |                                                                | w           |                               |                             |                           |                                      |                |                                                      |                                                                                                    | $10 - 20$ 3 $1 - 22$ |           |

Рис 5. Редактирование страницы

База данных (как правило, MySQL) применяется в Joomla для хранения всех данных на веб-сайте. Стандартная база данных для версии Joomla состоит из 34 таблиц. В этой работе приводится краткое описание каждой таблицы базы данных и ее назначение.

При установке Joomla имеется возможность выбрать префикс для имен таблиц в базе данных. Для доступа к таблице в коде PHP обычно служит обобщенный префикс #. Метод query () из класса JDatabaseMySOLi вызывает метод replacePref ix (), заменяющий обобщенный префикс на конкретный префикс, выбираемый из файла configuration.php.

Ради простоты в именах таблиц, упоминаемых в этой статье, употребляется префикс #, например таблица с именем #content. Но в именах таблиц реальной базы данных употребляется префикс, введенный при установке Joomla. Некоторые таблицы связываются с классом JTable. Это обычно делается для целей редактирования столбцов таблицы пользователем. Достаточно создать класс JTable для таблицы, и большая часть кода редактирования столбцов этой таблицы будет подготовлена автоматически.

При разработке электронной библиотеки важное внимание должно уделяться процессу организации информационного поиска, который должен давать пользователям возможность быстро и достаточно просто локализовывать область документов, отвечающих его интересам. Книги должны быть разбиты на категории в соответствии с некоторыми признаками, а так же должны быть созданы их поисковые образы (т.е. некое библиографическое описание). Использование классификации и библиографического описания книг в соответствии с мировыми стандартами является достоинством библиотеки

## Список литературы

- 1. Экслер А.Б. Укрощение Интернета, или Самый полный и понятный самоучитель работы в Сети. - М.: НТ Пресс, 2007. -944 с.
- 2. Бенкен Е.С. PHP, MySQL, XML: программирование для Интернета. С. Пб.:ВНV,  $2008, -570$  c.
- 3. Харрис Э. PHP/MySOL для начинающих. С. Пб.: Издательство «КУДИЦ-Образ»,  $2005, -384$  c.
- 4. Конверс Т.А. PHP 5 и MySQL. Разработка и внедрение. Библия пользователя. М.: «Вильямс», 2006. -1216 с.
- 5. Воройский Ф.С. Основы проектирования автоматизированных библиотечноинформационных систем.  $-M$ .: Физматлит, 2002. - 384 с.
- 6. Федоров Н.В. Проектирование информационных систем на основе современных CASE-технологий. - М.: МГИУ, 2008. - 287 с.
- 7. Харрис Э. РНР/MySQL для начинающих. С. Пб.: Издательство «КУДИЦ-Образ»,  $2005, -384$  c.
- 8. Конверс Т.А. PHP 5 и MySQL. Разработка и внедрение. Библия пользователя. М.: «Вильямс», 2006. -1216 с.